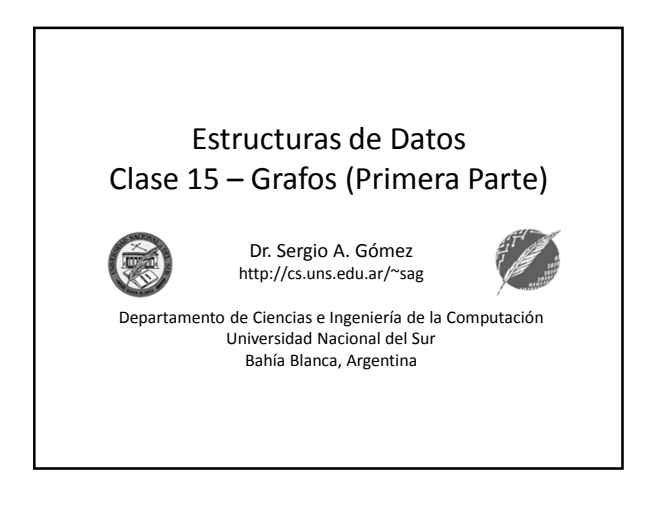

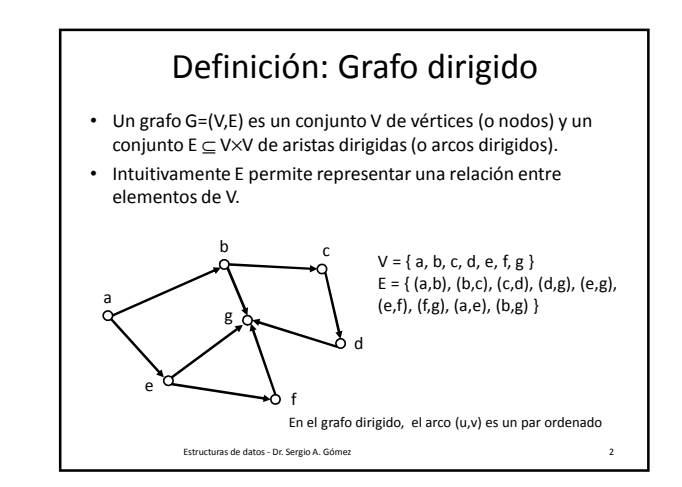

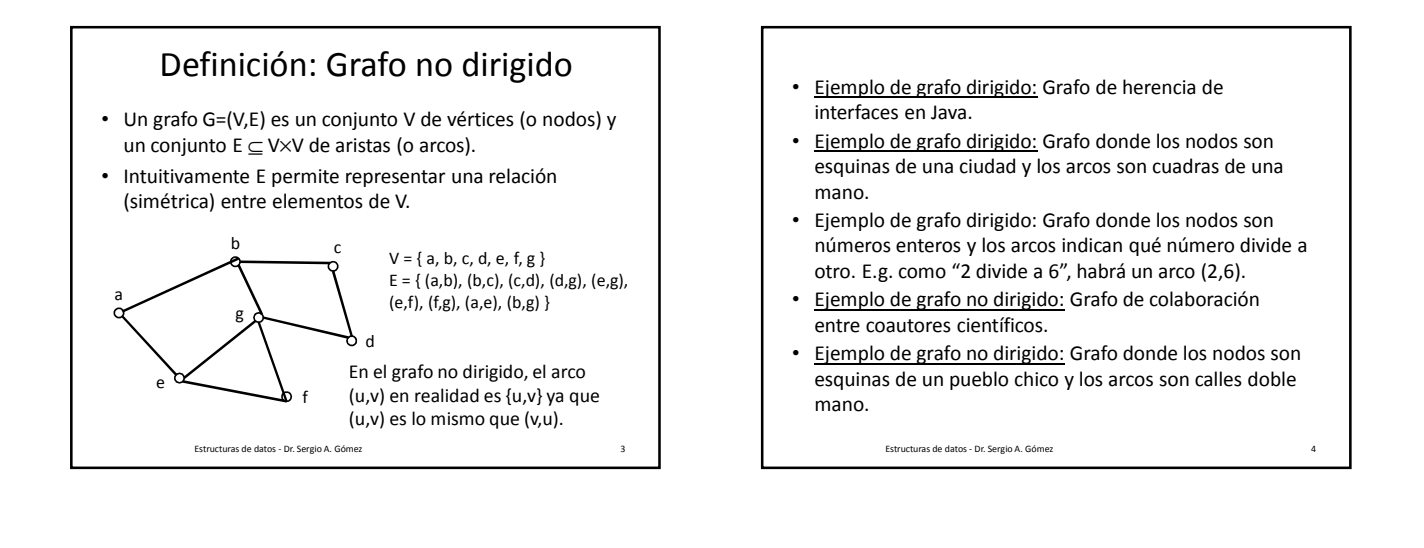

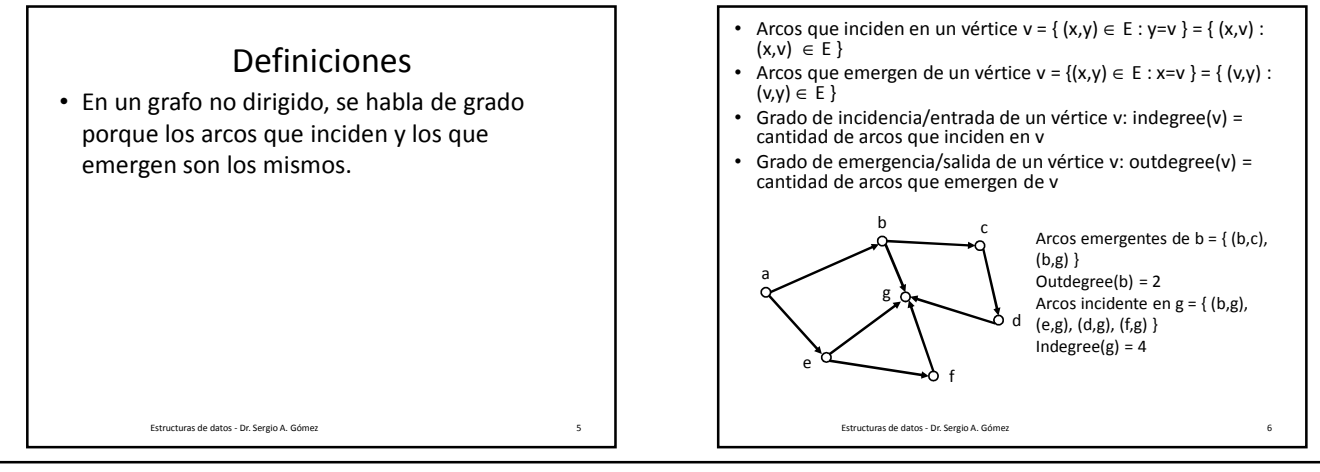

El uso total o parcial de este material está permitido siempre que se haga mención explícita de su fuente: "Estructuras de Datos. Notas de Clase". Sergio A. Gómez. Universidad Nacional del Sur. (c) 2013-2019.

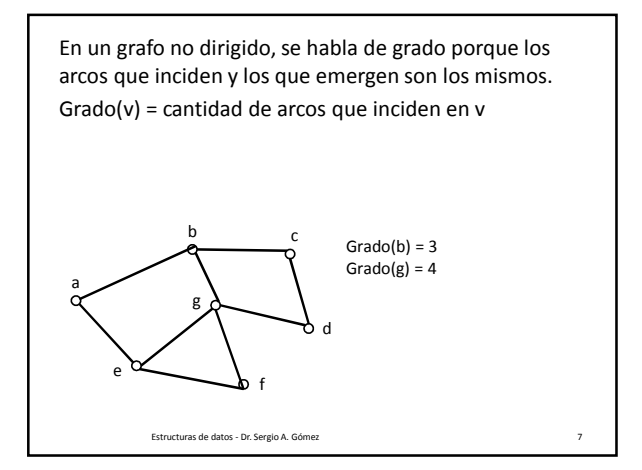

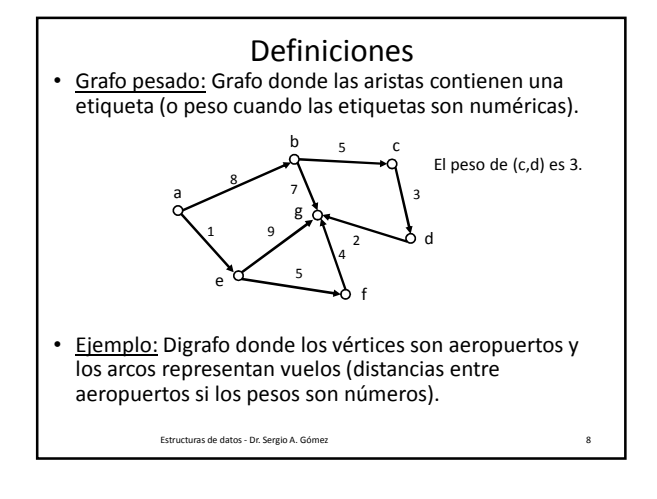

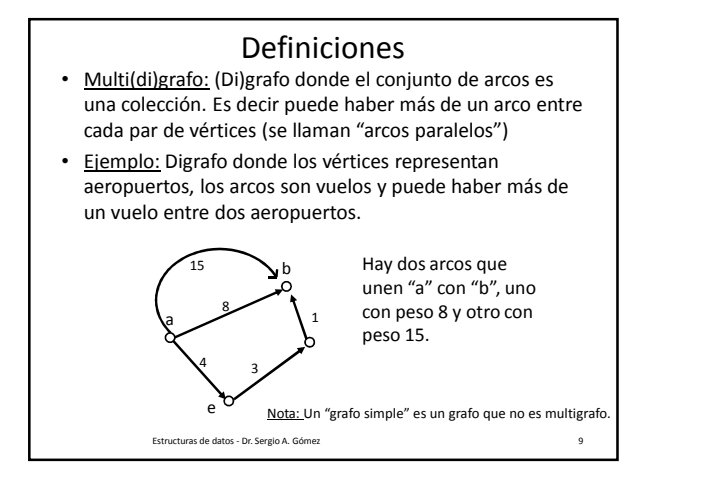

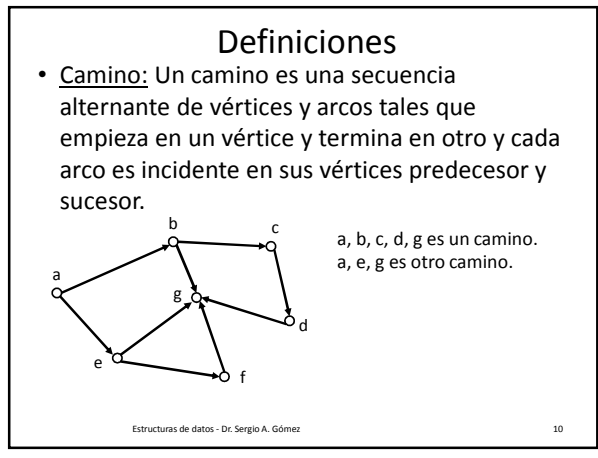

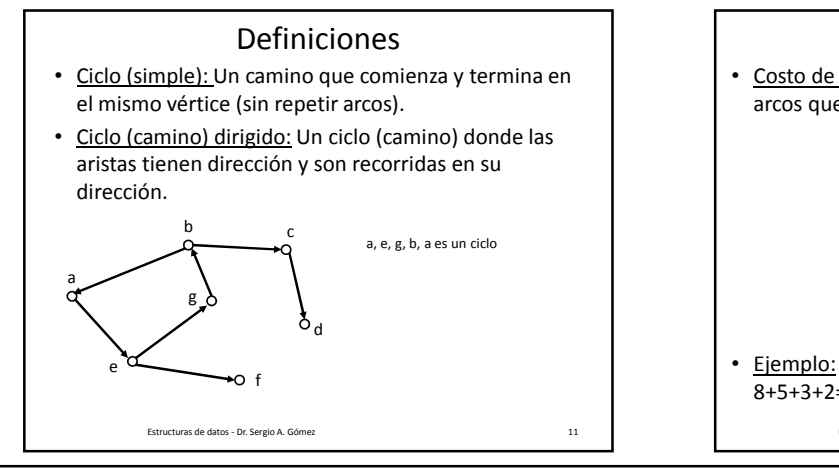

Definiciones Costo de un camino (ciclo): Suma de los pesos de los arcos que forman el camino (ciclo) • Ejemplo: El costo del camino "a, b, c, d, g" es 8+5+3+2=18. Estructuras de datos - Dr. Sergio A. Gómez 12 a b  $5$  c d e f g 8 5 3 2 5 9 7 1 4

El uso total o parcial de este material está permitido siempre que se haga mención explícita de su fuente: "Estructuras de Datos. Notas de Clase". Sergio A. Gómez. Universidad Nacional del Sur. (c) 2013-2019.

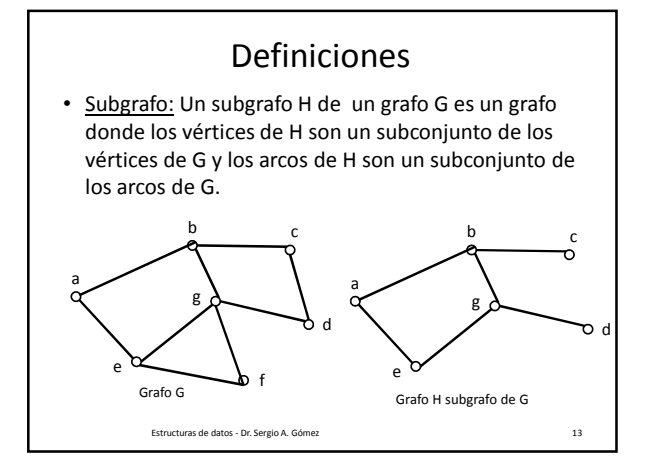

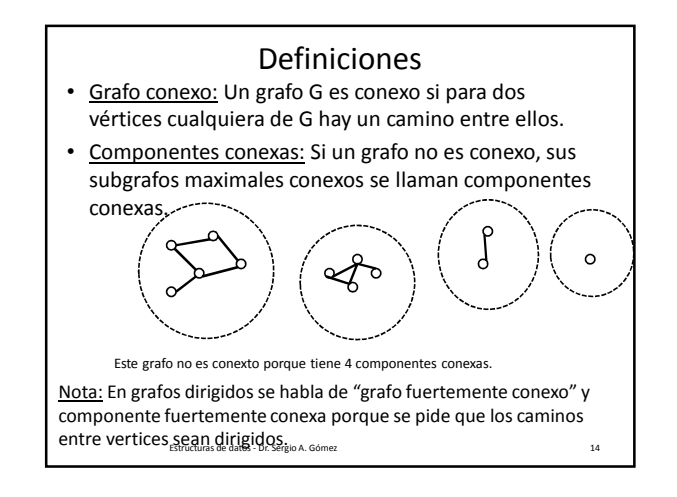

ADT Grafo

El tipo de dato abstracto Grafo exporta tres sorts:

- Graph<V,E>: Un grafo pesado de vértices con rótulos de tipo V y arcos con rótulos de tipo E
- Vertex<V>: La posición de un vértice con rótulo de tipo V
- Edge<E>: La posición de un arco con rótulo de tipo E

Estructuras de datos - Dr. Sergio A. Gómez 15

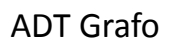

- vertices(): Retorna una colección iterable con todos los vértices del grafo.
- edges(): Retorna una colección iterable con todos los arcos del grafo.
- incidentEdges(v): Retorna una colección iterable con todos los arcos incidentes sobre un vértice v
- emergentEdges(v): Retorna una colección iterable con todos los arcos emergentes de un vértice v (no está en GT, también le podemos decir successorEdges(v))

Estructuras de datos - Dr. Sergio A. Gómez 16

con x

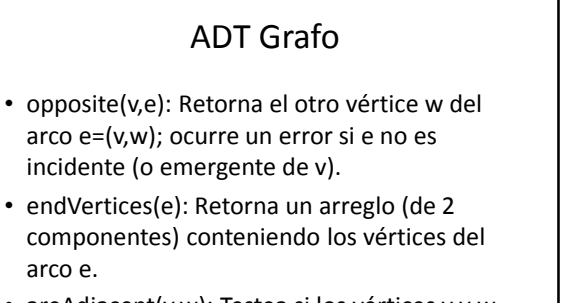

• areAdjacent(v,w): Testea si los vértices v y w son adyacentes.

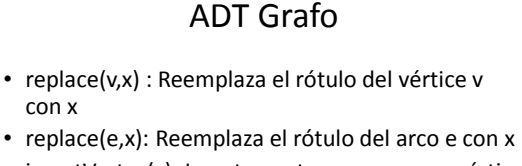

Estructuras de datos - Dr. Sergio A. Gómez 18

- insertVertex(x): Inserta y retorna un nuevo vértice con rótulo x
- insertEdge(v, w, x): Inserta un arco con rótulo x entre los vértices v y w
- insertDirectedEdge(v, w, x): Inserta un arco dirigido con rótulo x entre los vértices v y w

El uso total o parcial de este material está permitido siempre que se haga mención explícita de su fuente: "Estructuras de Datos. Notas de Clase". Sergio A. Gómez. Universidad Nacional del Sur. (c) 2013-2019.

Departamento de Ciencias e Ingeniería de la Computación Universidad Nacional del Sur

Estructuras de datos - Dr. Sergio A. Gómez 17

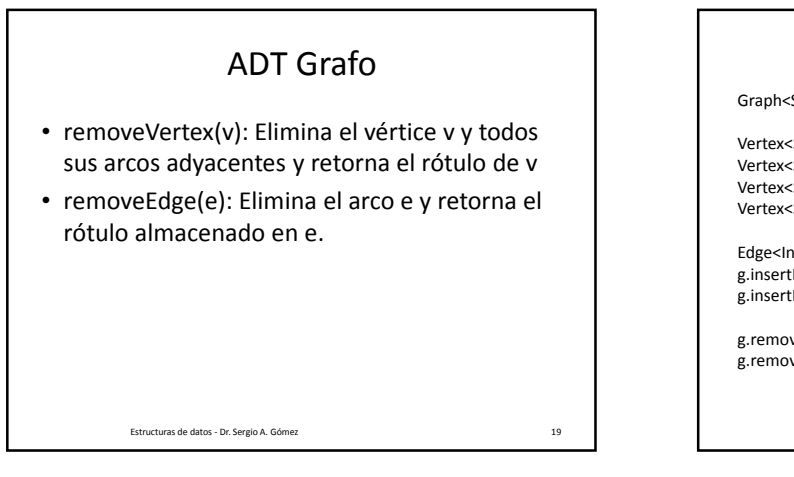

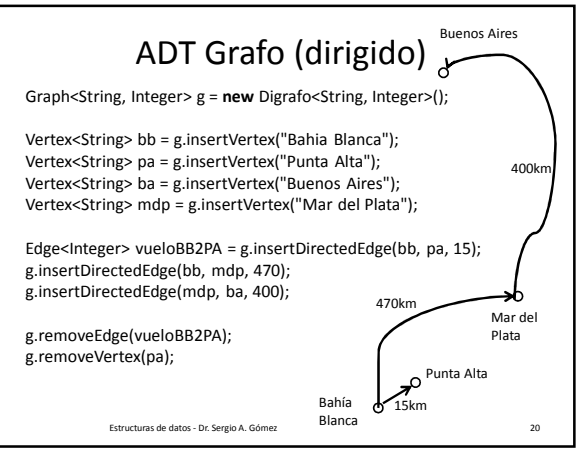

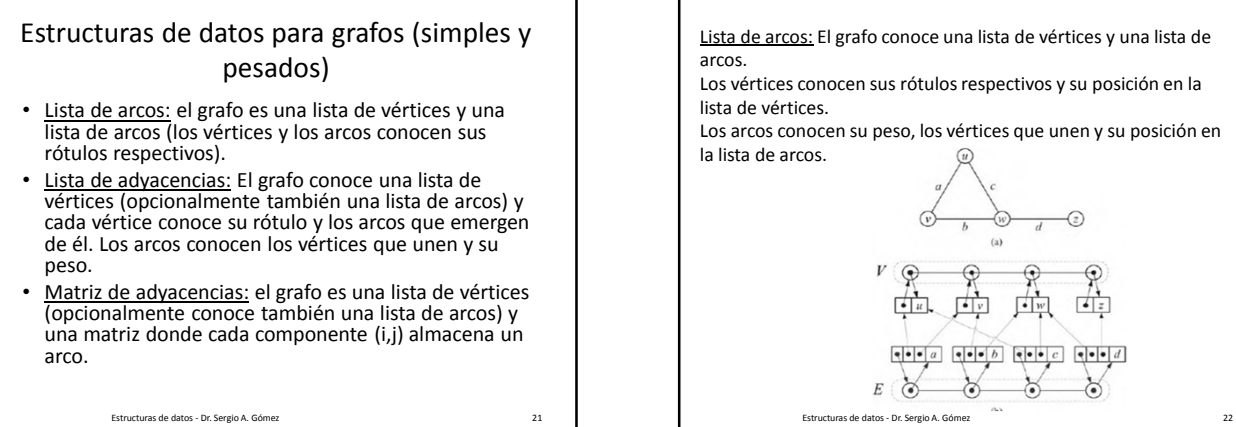

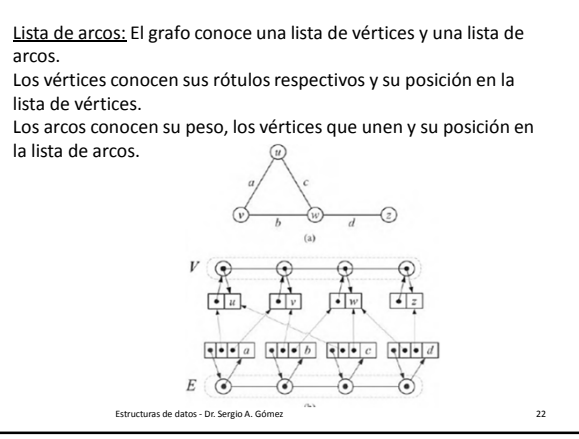

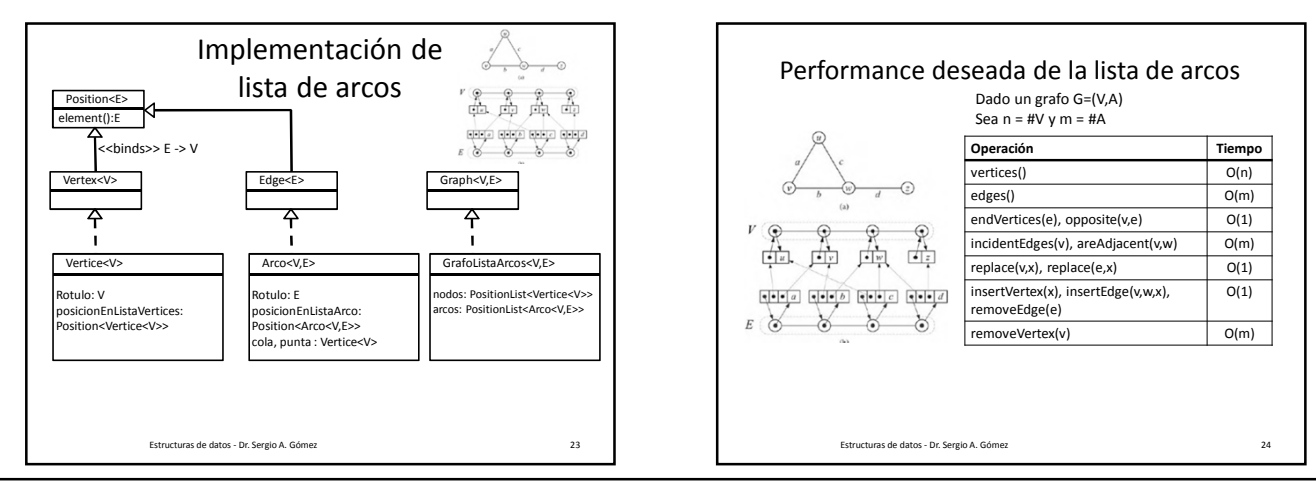

El uso total o parcial de este material está permitido siempre que se haga mención explícita de su fuente: "Estructuras de Datos. Notas de Clase". Sergio A. Gómez. Universidad Nacional del Sur. (c) 2013-2019.

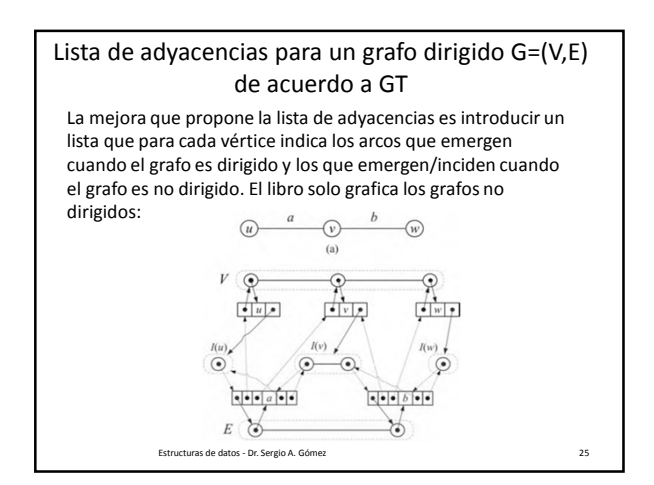

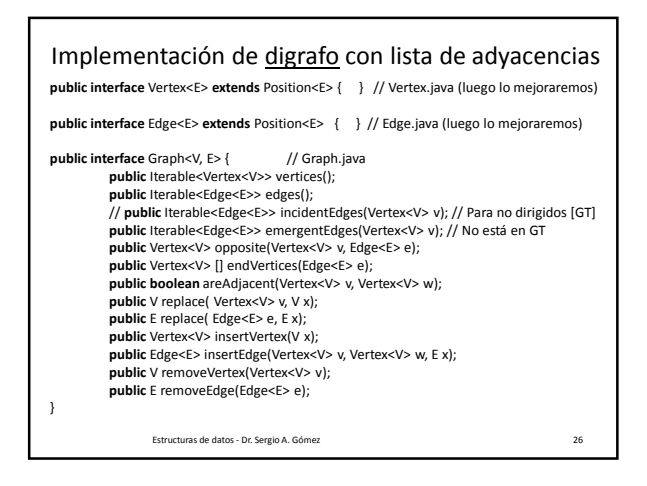

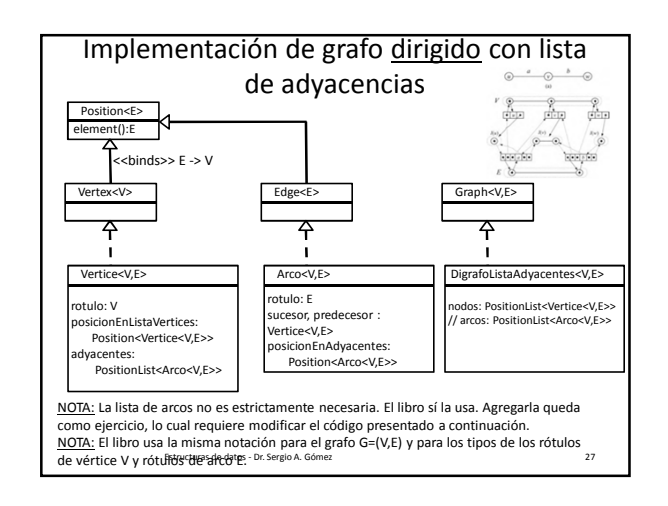

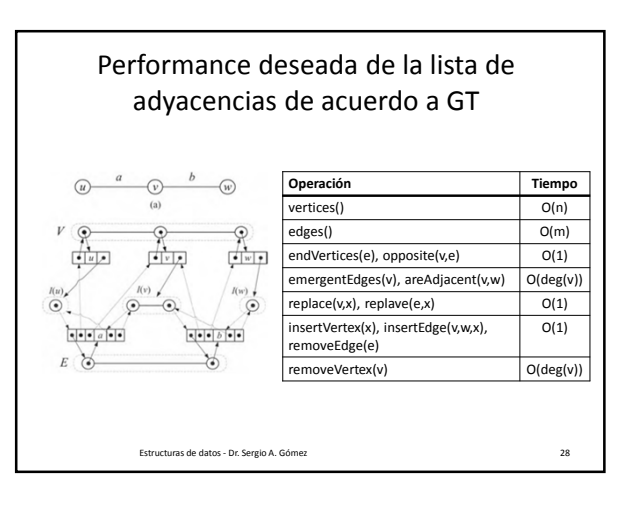

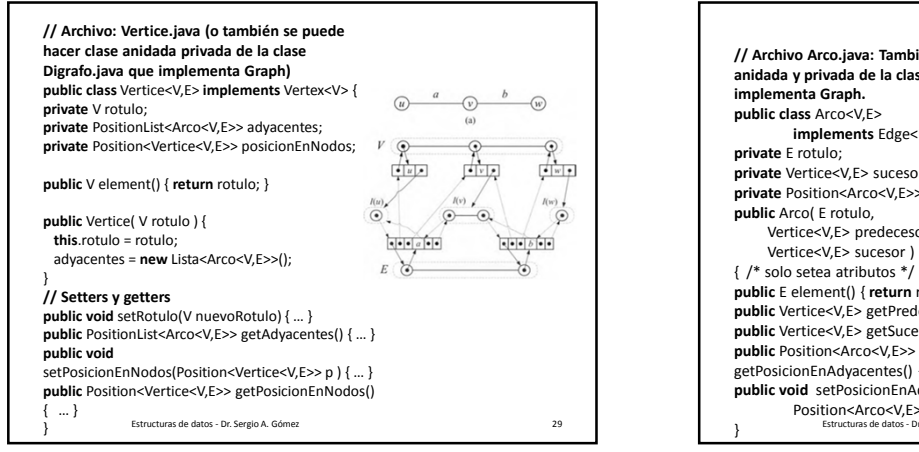

**// Archivo Arco.java: También se puede hacer clase anidada y privada de la clase Digrafo que implements** Edge<E> { **private** Vertice<V,E> sucesor, predecesor; **private** Position<Arco<V,E>> posicionEnAdyacentes; Vertice<V,E> predecesor,  $-\widehat{(v)}$  $\widehat{w}$  $\overline{u}$ Vertice<V,E> sucesor ) **public** E element() { **return** rotulo; }  $\frac{1}{2}$ विज  $\frac{1}{2}$ **public** Vertice<V,E> getPredecesor() { **…** } **public** Vertice<V,E> getSucesor() { **…** }  $\mathbf{C}$ getPosicionEnAdyacentes() { … }  $\frac{1}{2}$  $1 - 66 - 6$ **public void** setPosicionEnAdyacentes(  $E<sub>1</sub>$ × Position<Arco<V,E>> p) { … }<br>Estructuras de datos - Dr. Sergio A. Gómez 30

El uso total o parcial de este material está permitido siempre que se haga mención explícita de su fuente: "Estructuras de Datos. Notas de Clase". Sergio A. Gómez. Universidad Nacional del Sur. (c) 2013-2019.

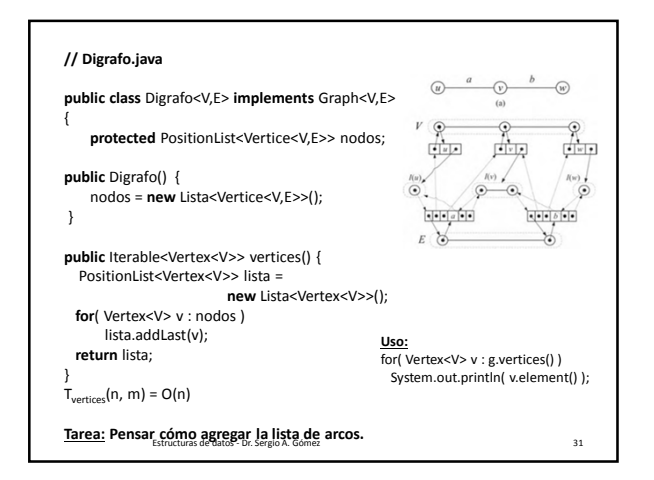

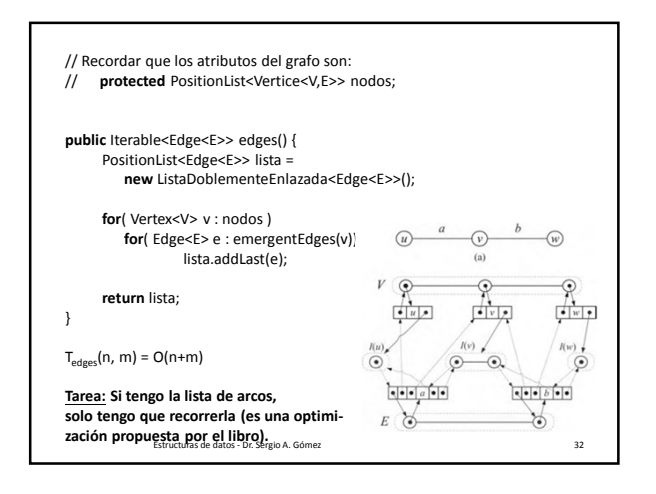

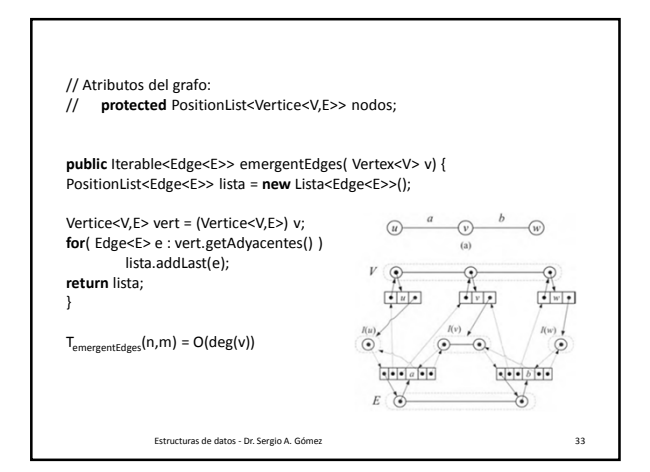

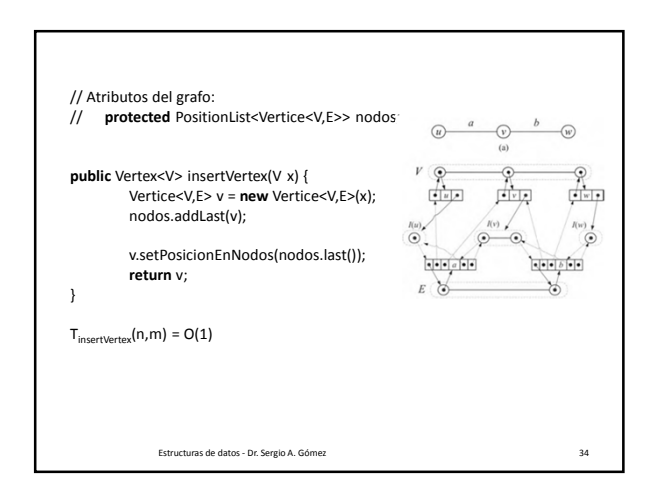

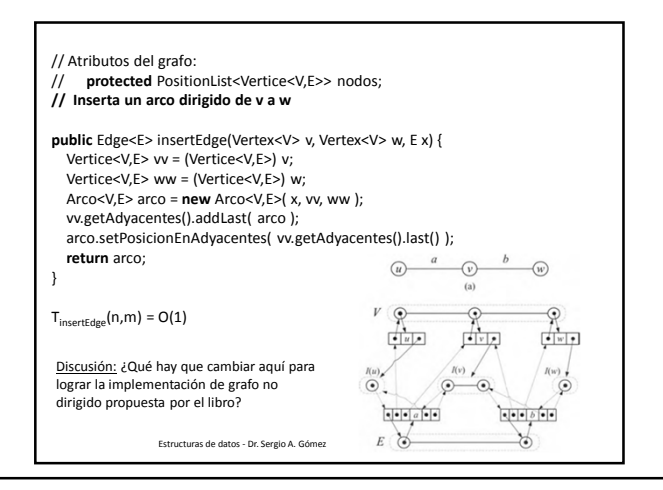

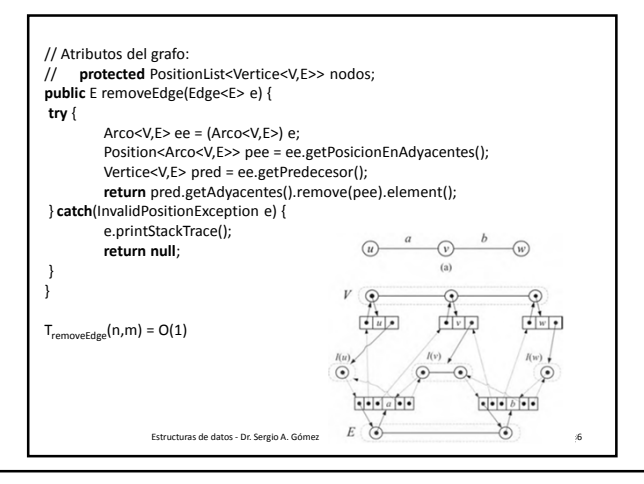

El uso total o parcial de este material está permitido siempre que se haga mención explícita de su fuente: "Estructuras de Datos. Notas de Clase". Sergio A. Gómez. Universidad Nacional del Sur. (c) 2013-2019.

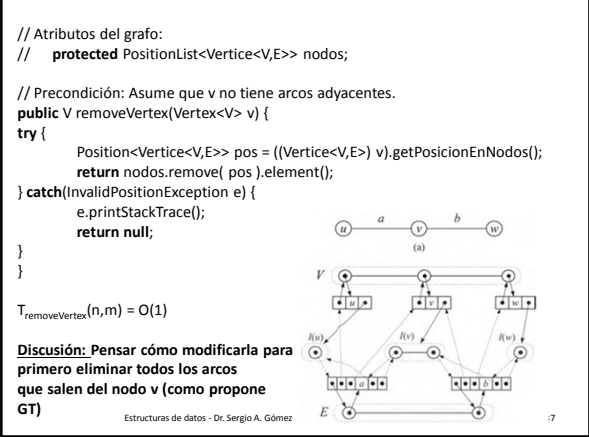

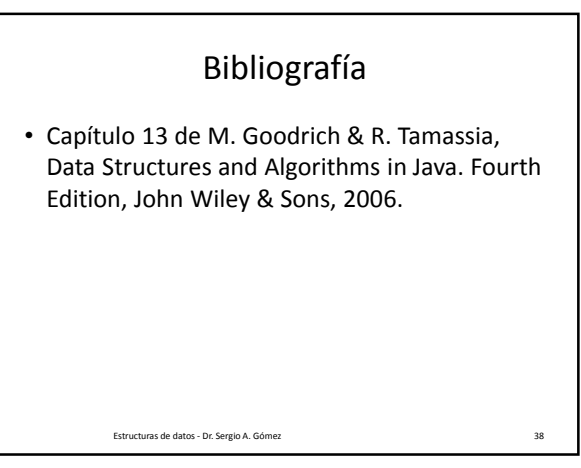

El uso total o parcial de este material está permitido siempre que se haga mención explícita de su fuente: "Estructuras de Datos. Notas de Clase". Sergio A. Gómez. Universidad Nacional del Sur. (c) 2013-2019.